# **Diario del grupo 2 del equipo de "Integración en Redes Sociales"**

**Curso 2017/18**

Galán Blanco, Cristian

García Rodríguez, Luis Miguel (coordinador)

Gómez Ceballos, Alberto

Huerta Cebolla, Juan

Martínez Suarez, Daniel Jesús

Ruano Enríquez, Carlos

# Índice

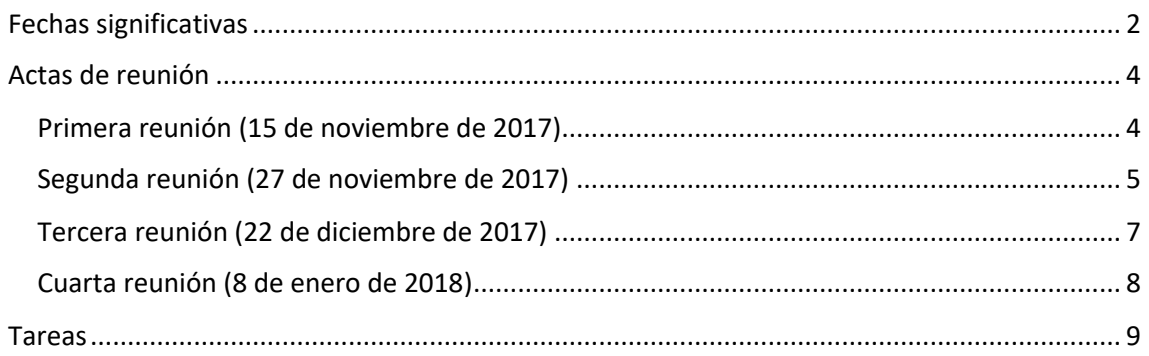

## <span id="page-2-0"></span>Fechas significativas

#### 23 de octubre de 2017

El grupo de **Integración con Redes Sociales** del grupo 2 queda constituido por Luis Miguel García, Cristian Galán, Alberto Gómez, Juan Huerta, Daniel Jesús Martínez y Carlos Ruano. Además, se acuerda tener una reunión para el día 15 de noviembre de 2017 para estudiar el subsistema a desarrollar (definir el producto, entorno de trabajo...), establecer un flujo de comunicación y elegir a un coordinador.

#### 15 de noviembre de 2017

Se celebra la primera reunión [\(ver acta\)](#page-4-1).

#### 20 de noviembre de 2017 (milestone 1)

El coordinador Luis Miguel García acuerda con el grupo de integración que se entregará un plugin por cada red social a integrar o un plugin que integre a todas. Por tanto, el subsistema a desarrollar no dependerá de otros subsistemas. Además, se ha decidido no reutilizar código.

#### 27 de noviembre de 2017

Se celebra la segunda reunión [\(ver acta\)](#page-5-0).

#### 4 de diciembre de 2017 (milestone 2)

El coordinador Luis Miguel García realiza la presentación de nuestro subsistema y nuestro método de trabajo.

#### 14 de diciembre de 2017

El grupo tras desarrollar la primera funcionalidad del sistema, un widget con un conjunto de botones para seguir los perfiles sociales de la web, se da cuenta de que lo más sentado es integrar todas las funcionalidades en un único plugin. Además, el actual modelo de rama es poco eficiente y genera muchos conflictos.

#### 18 de diciembre de 2017 (milestone 3)

El grupo, aconsejado por el profesor Manuel Resinas, decide utilizar el gestor de tareas de GitHub en vez de Trello para poder establecer una relación entre las tareas y los commits.

#### 22 de diciembre de 2017

Se celebra la tercera reunión [\(ver acta\)](#page-7-0).

#### 8 de enero de 2018

Se celebra la cuarta reunión [\(ver acta\)](#page-8-0).

#### 9 de enero de 2018

Se publica la primera versión del plugin SocialHub by EGC.

#### 14 de enero de 2018

Se publica la versión final del plugin SocialHub by EGC.

## <span id="page-4-0"></span>Actas de reunión

# <span id="page-4-1"></span>Primera reunión (15 de noviembre de 2017)

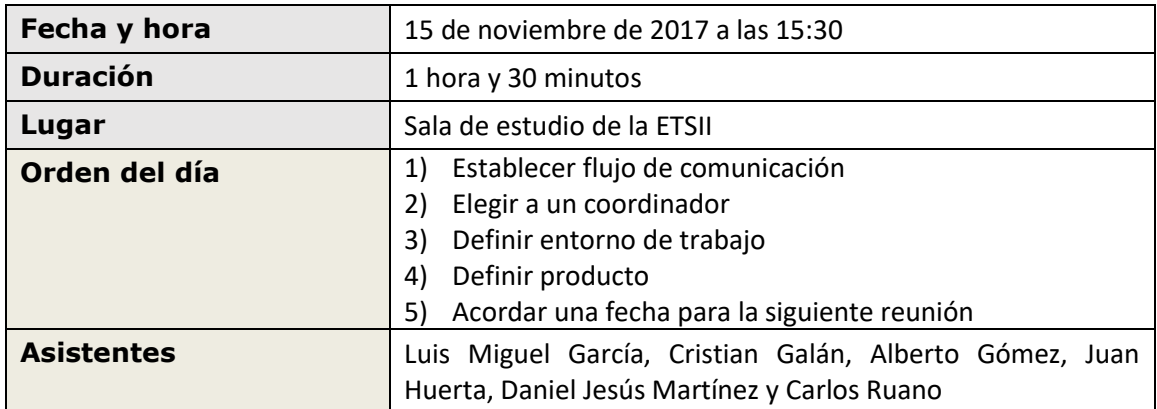

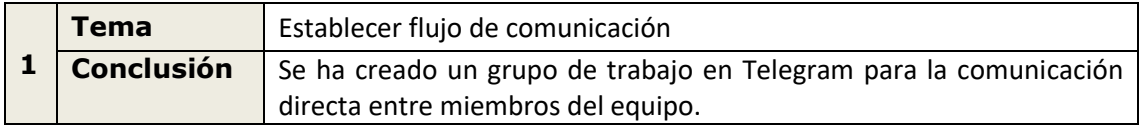

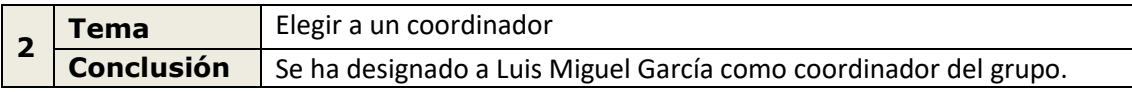

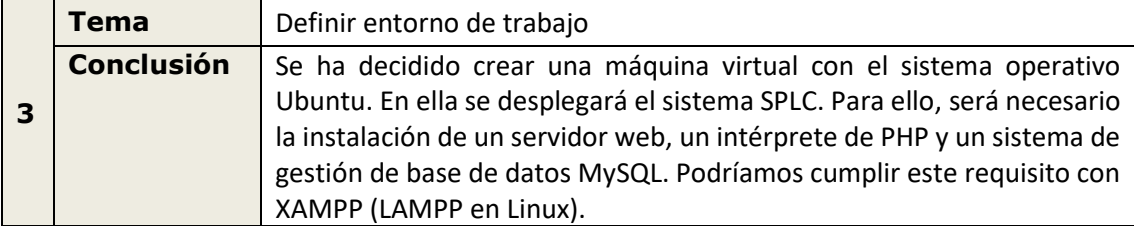

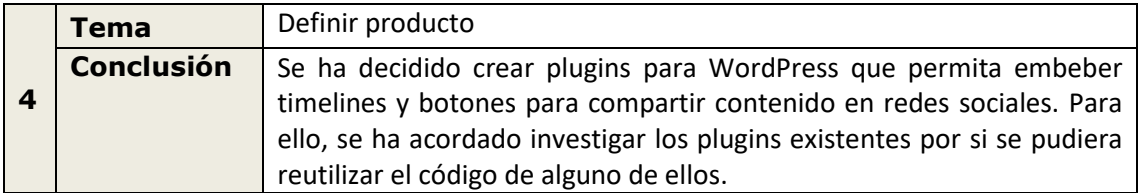

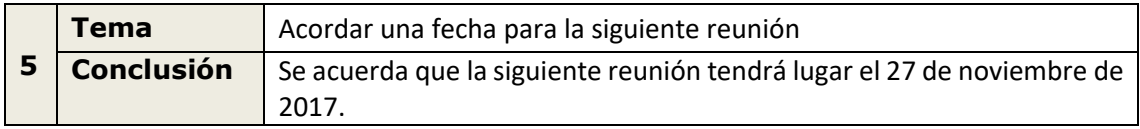

# <span id="page-5-0"></span>Segunda reunión (27 de noviembre de 2017)

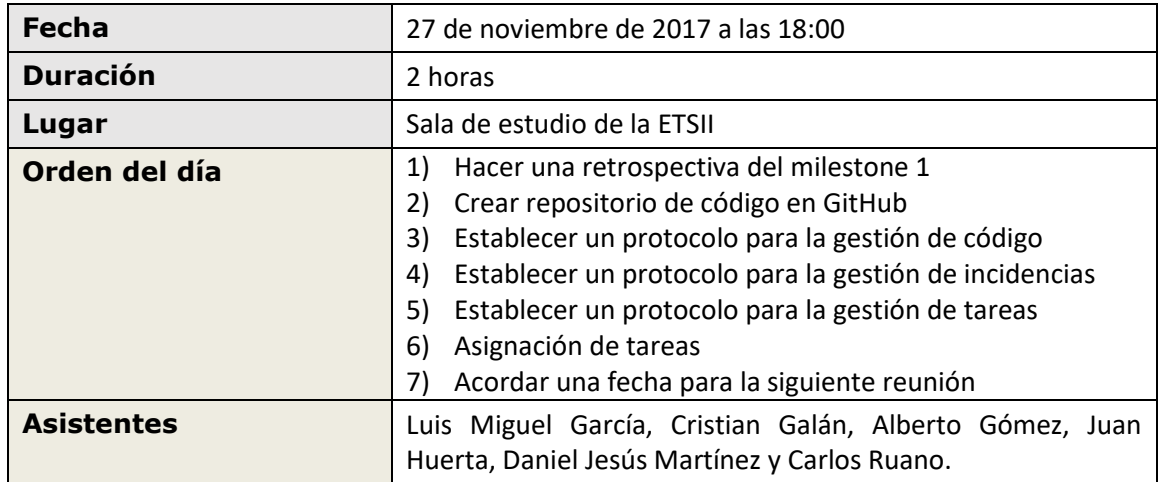

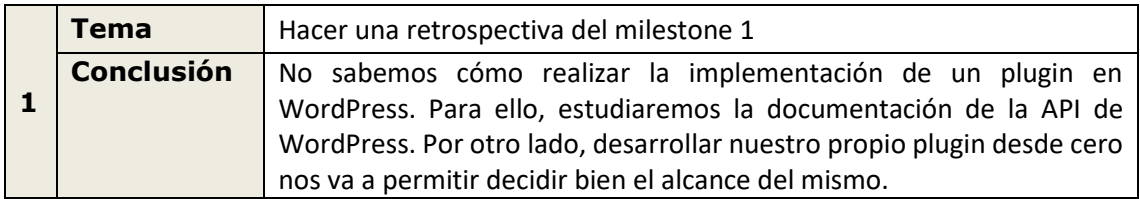

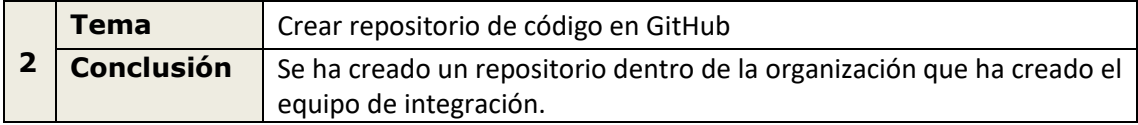

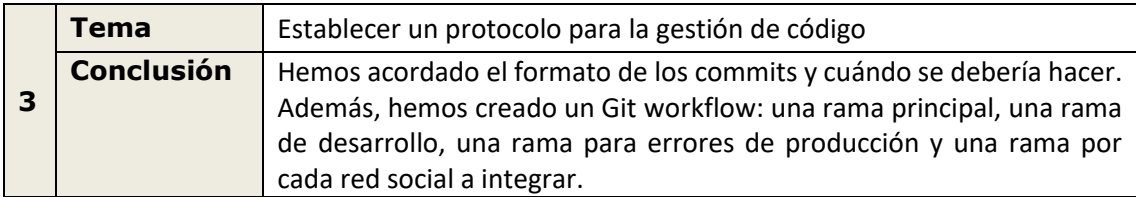

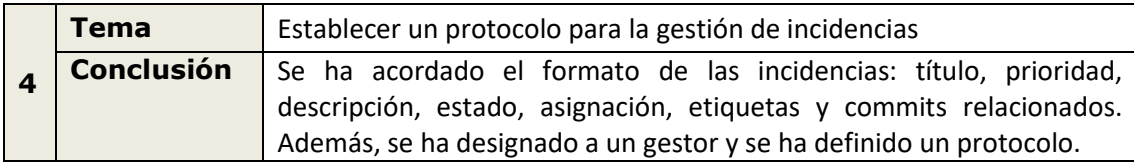

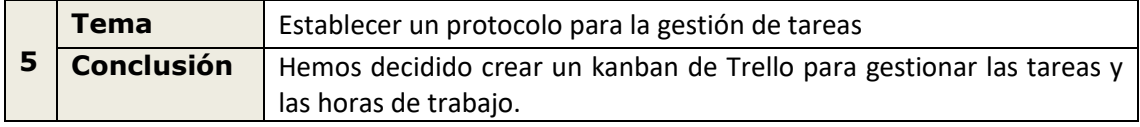

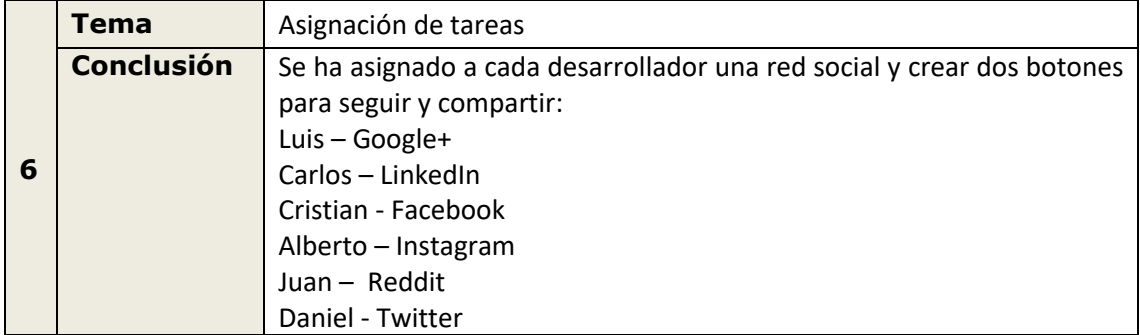

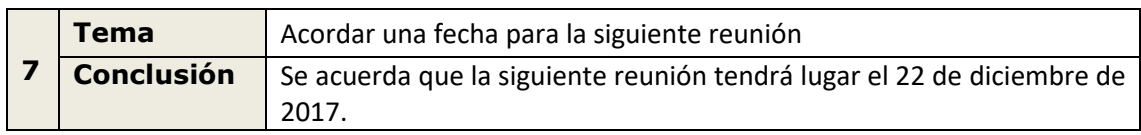

# <span id="page-7-0"></span>Tercera reunión (22 de diciembre de 2017)

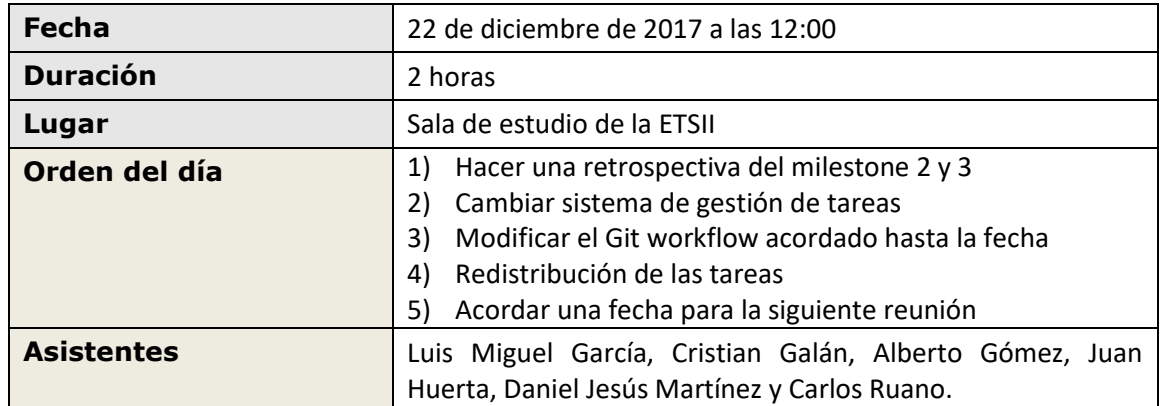

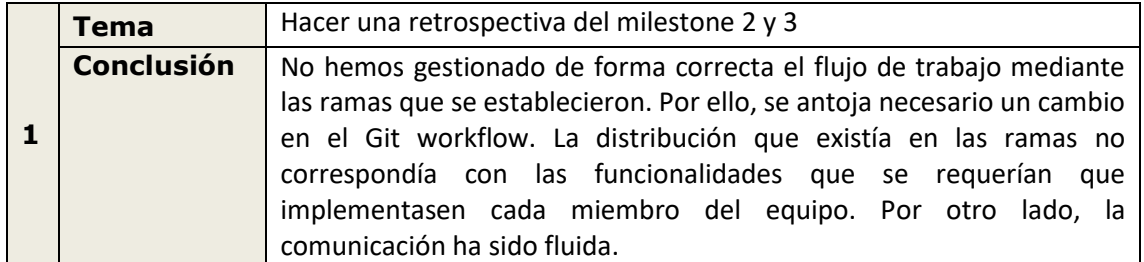

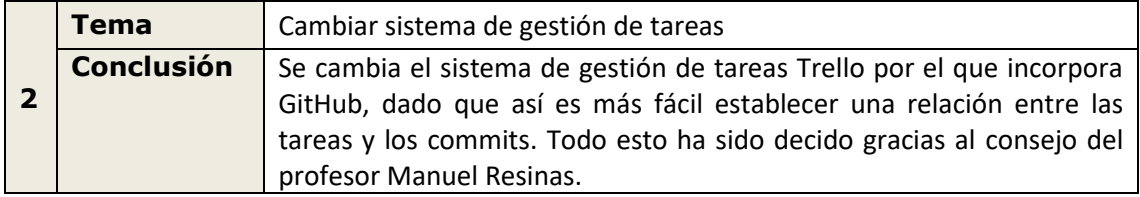

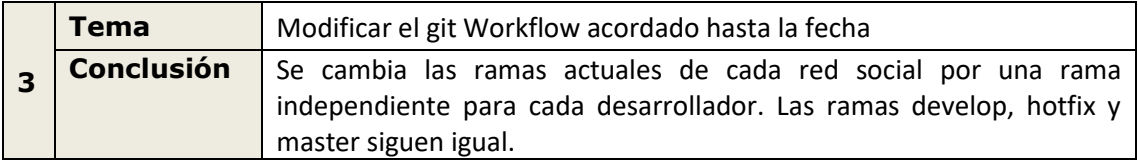

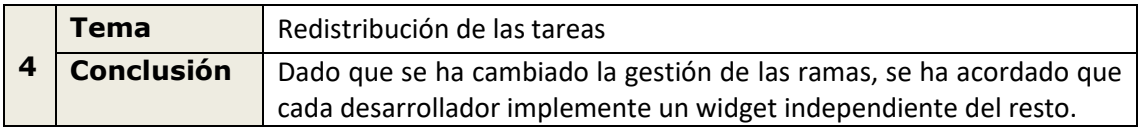

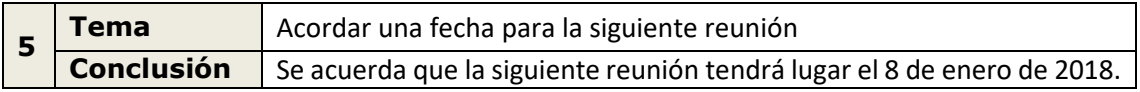

# <span id="page-8-0"></span>Cuarta reunión (8 de enero de 2018)

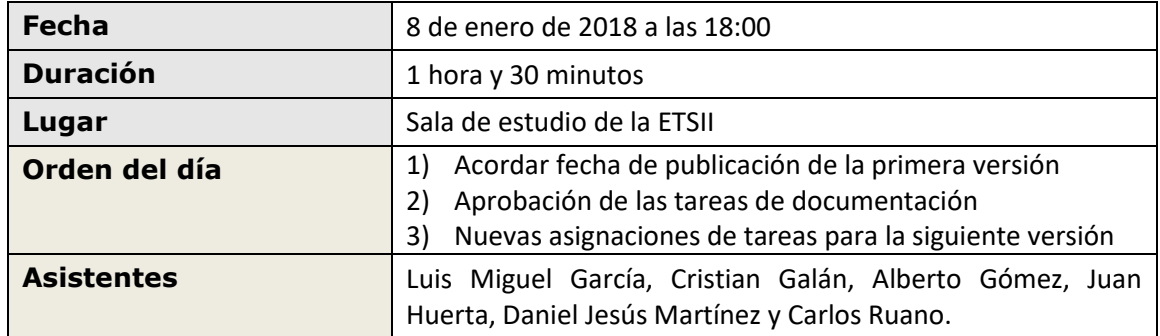

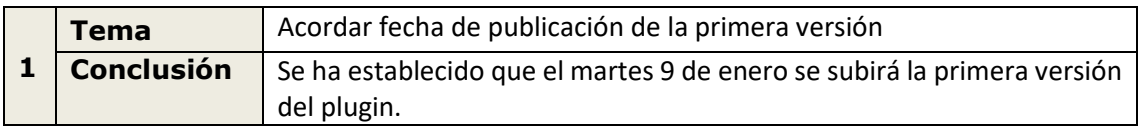

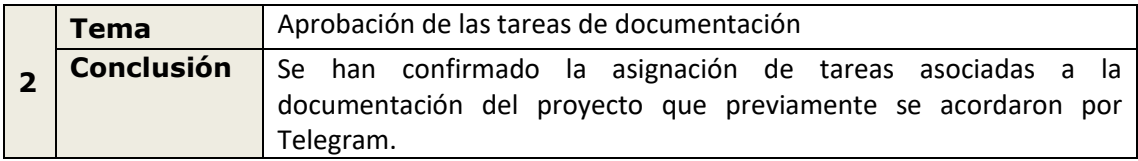

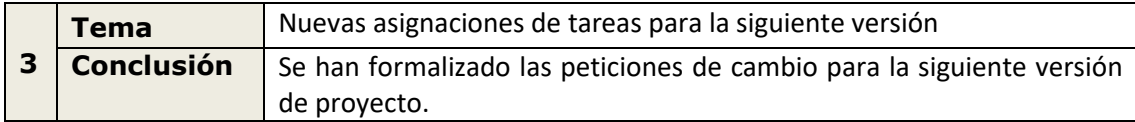

## <span id="page-9-0"></span>Tareas

En el tiempo estimado para las tareas de desarrollo se incluye tanto el tiempo necesario para estudiar la tecnología como la implementación. Además, no hubo diferencias significativas entre los miembros del grupo, por eso no se especifica el tiempo invertido por cada miembro.

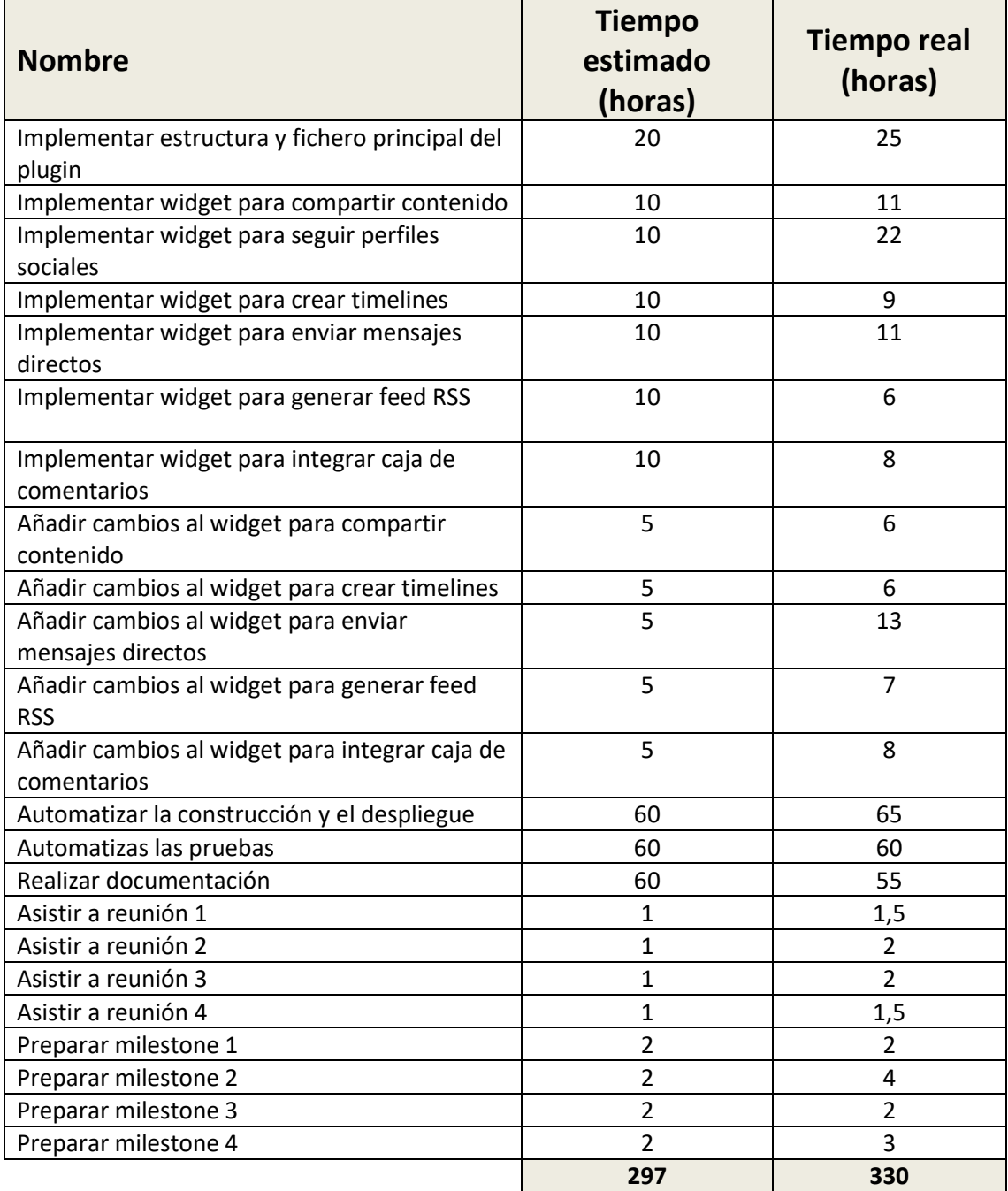